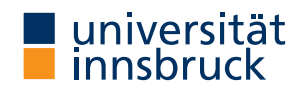

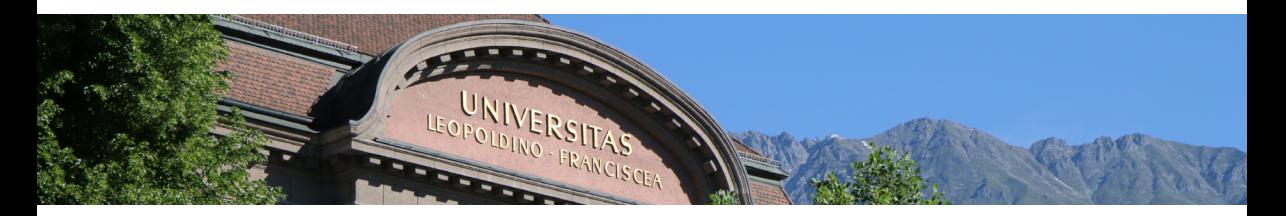

# Introduction to Scientific Working

### **Cezary Kaliszyk**

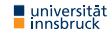

# Summary of last PS

**1** Meta-cognition

Reflect on your own learning process

- **2** Syntactic-semantic analysis Clarify/Understand the used terms
- **3** Reduction

Reduce the text to its main statements

**4** Reconstruction

Reconstruct the main features of the text using non-verbal methods

**5** Elaboration

Confront the text in a critical way

### Homework

- **1** Read "Responsible and Efficient Literature Search" by R. Lewis and S. Sarli <https://becker.wustl.edu/sites/default/files/RespLitSearch.pdf>
- **2** List sources (at least 5) of scientific literature useful in computer science
- **3** Can you give examples of misquotations / misrepresentations from recent international politics? What about science?
- **4** What are the legal consequences of plagiarism for UIBK students? [http://kurier.at/chronik/oesterreich/](http://kurier.at/chronik/oesterreich/uni-innsbruck-plagt-sich-mit-plagiatsvorwuerfen/115.551.947) [uni-innsbruck-plagt-sich-mit-plagiatsvorwuerfen/115.551.947](http://kurier.at/chronik/oesterreich/uni-innsbruck-plagt-sich-mit-plagiatsvorwuerfen/115.551.947)

## Lecture Content

#### **Research and Understanding**

Understanding and summarizing of scientific text, Literature research, Internet search, Citing, Practical scientific work

### **Structuring Scientific Works**

Kinds: Seminar, Bachelor and Master theses, Topic analysis and structuring

### **LAT<sub>F</sub>X**

Interaction, Typesetting of text, Images/Diagrams, Mathematical formulae, Lists, Tables, Fonts, Special cases

### **Evaluation, Checking and Presentation**

Evaluation of work of others, Review system in computer science,

Introduction to presentation

## Publish or Perish

### **Definition**

- The h-index is the higher number of articles h, which are all cited at least h-times
- The Index measures productivity (number or papers), as well as influence (number of citations
- The index is meaningful only in a particular domain

### **Example**

- Google Scholar
- Microsoft Academic Search
- Scopus

innsbruck

• Web of Science

## Does it always work?

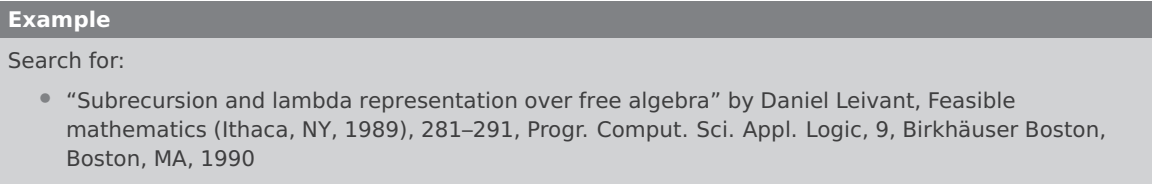

• "Transformation of Machine-Found Proofs into Assertion Level Proofs" by Andreas Meier, Universität des Saarlandes, 2000

#### **Example (cont.)**

- Not available in Internet
- Not avail in online libraries
- Not in DBLP
- How to continue? Ask colleagues...

## Accurate citations

#### **Definition**

- A quote (Zitat) is a word-for-word repetition
- A paraphrase communicates the idea of a text with own words
- Both require providing source (the work / article)

### **Definition**

Quoting a word allows taking over terminology which is not yet established. The word should be in quotation marks.

#### **Example**

The "multi-robot-paradigm" [\[1\]](#page-12-0) provides...

#### **Definition**

Quoting a sentence allows to reuse the sentence in whole or in part. The citation should be in quotation marks and can be in the running text.

#### **Example**

"The multi-robot paradigm brings a new dimension to these problems" $1$ 

#### **Definition**

Quoting a paragraph is used for parts longer than a sentence. It is normally distinguished typographically.

#### **Example**

"Simmons' work with NASA eventually gave rise to the Distributed Robot Architectures (DIRA) project [...]", cf. [\[1\]](#page-12-0)

 $1$ Alex Wright. The social life of robots. Commun. ACM 55(2), 2012, page 19

#### **Definition**

- A quote in a quote should be put in single quotes
- Left out parts must be marked with [...]
- Maintain highlight
- Translate languages other than English
- Mistakes can be marked with sic or !

### **Pointing to websites**

- Online-only sources can be given by web links
- Only stable website (and better as footnotes)
- For sites that change, add date

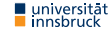

## How to cite Wikipedia?

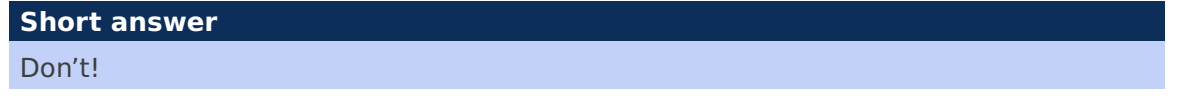

#### **Example**

nnsbruck

- $\bullet\;$  Wikipedia $^2$  says "Ist  $G=(V,E)$  ein Graph, dann heißt ein Weg  $(v_1,\ldots,v_n)$  mit  $v_i \in V$  für  $i = 1, \ldots, n$  Zyklus, wenn  $v_1 = v_n$  gilt."
- Discrete Mathematics says (see [1]) "Ein Tupel  $(k_0,k_1,\ldots,k_{\ell-1})\in E^\ell$  heißt ein Weg von c nach d der Länge  $\ell$ , wenn es Ecken  $e_0, e_1, \ldots, e_\ell \in V$  gibt mit  $e_0 = c$ ,  $\bm{e}_{\ell}=\bm{d}$ , und  $\bm{q}(k_i)=\bm{e}_i$ , sowie z $(k_i)=\bm{e}_{i+1}$  […]. Ein nichtleerer geschlossener Weg mit paarweise verschiedenen Kanten wird ein Zykel genannt."

<sup>2</sup> [https://de.wikipedia.org/w/index.php?title=Zyklus\\_\(Graphentheorie\)&oldid=153183698](https://de.wikipedia.org/w/index.php?title=Zyklus_(Graphentheorie)&oldid=153183698)

## How to cite Wikipedia?

#### **Answer**

- **1** as little as possible
- **2** only if after careful consideration other sources are less appropriate
- **3** always with a citation

### **Again**

URLs should be cited in footnotes, not in the bibliography

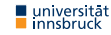

## Quotation systems

### **Definition**

- In the "anglo-american system" short note in the text and more complete literature reference in the footnote
- Whole works cited in the bibliography
- Most common in natural sciences and computer science
- Sometimes citations in footnotes ("Communications of the ACM")
- Different styles in the text and in the bibliography

# Precise indication of sources

#### <span id="page-12-0"></span>**Bibliography**

Alex Wright.

The social life of robots.

Commun. ACM, 55(2):19–21, 2012.

#### **Source Database**

```
@article{DBLP:journals/cacm/Wright12a,
```

```
author = {Alex Wright},title = {The social life of robots},
 journal = {Common. ACM},volume = \{55\}.
 number = {2},year = {2012},pages = {19-21}.ee = \{ \frac{\text{http://doi.acm.org/10.1145/2076450.2076457}}{,} \bibsource = {DBLP, http://dblp.uni-trier.de}
}
```
# Summary of last VU

#### **Definition**

- A quote (Zitat) is a word-for-word repetition
- A paraphrase communicates the idea of a text with own words

### **Pointing to websites**

- Online-only sources can be given by web links
- Only stable website (and better as footnotes)
- For sites that change, add date

### Lecture Content

### **Research and Understanding**

Understanding and summarizing of scientific text, Literature research, Internet search, Citing, Practical scientific work

### **Structuring Scientific Works**

Kinds: Seminar, Bachelor and Master theses, Topic analysis and structuring

### **LATEX**

Interaction, Typesetting of text, Images/Diagrams, Mathematical formulae, Lists, Tables, Fonts, Special cases

### **Evaluation, Checking and Presentation**

Evalustition of work of others, Review system in computer science, and the state  $_{\rm 15/24}$ 

# Work type: Seminar work

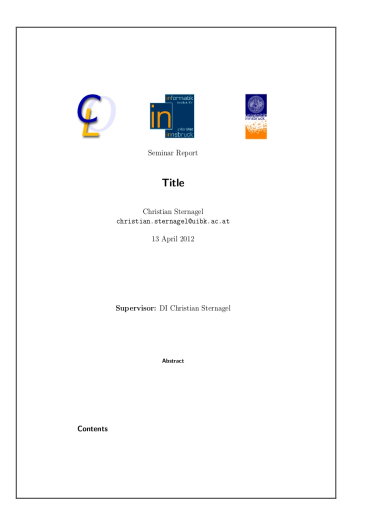

- $10-20$  pages
- Summary of existing scientific work
- Not claiming originality, but completeness
- Own contribution is usually the different presentation / composition of works

## Text type: Bachelor thesis

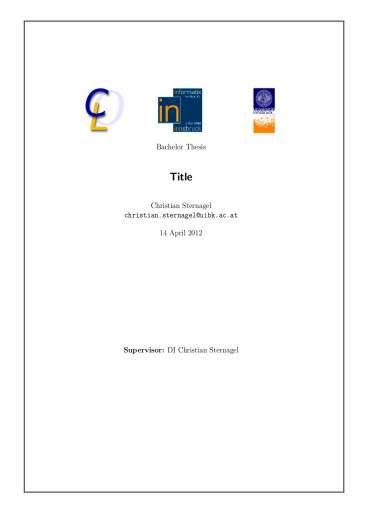

- 15–30 Pages
- A project on a focused topic
- Normally 500 work hours
- The thesis describes this topic
- Often a (re)programming project, but sometimes more
- No claim of originality, but collects achieved results
- Different rules per group in IFI
- Not very far from a seminar work

## Text kind: Master thesis

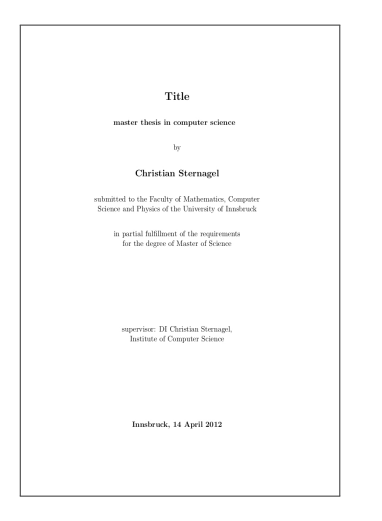

- 60–100 pages
- Summary of existing works, some work beyond, possibly implementation
- It is expected that new discoveries are made
- Extension but in some cases generalization / combination of results
- Ideally master projects directly lead to scientific publications

## Exercises / Work here

- **1** Find more examples of plagiate
- **2** Read the chapter "Lust statt Last: Wissenschaftliche Texte schreiben" by Norbert Frank, Sektionen 1–3
- **3** Name at least three hurdles when it comes to writing
- **4** Read "How to Write a Thesis" by Harald Zankl